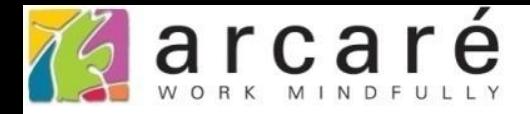

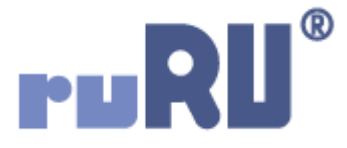

## **ruRU IDE教學課程**

## **11-12-12 表單按鍵-跨專案開啟表單**

如如研創股份有限公司

+886 2 2596 3000

IDE: Integrated Design Environment

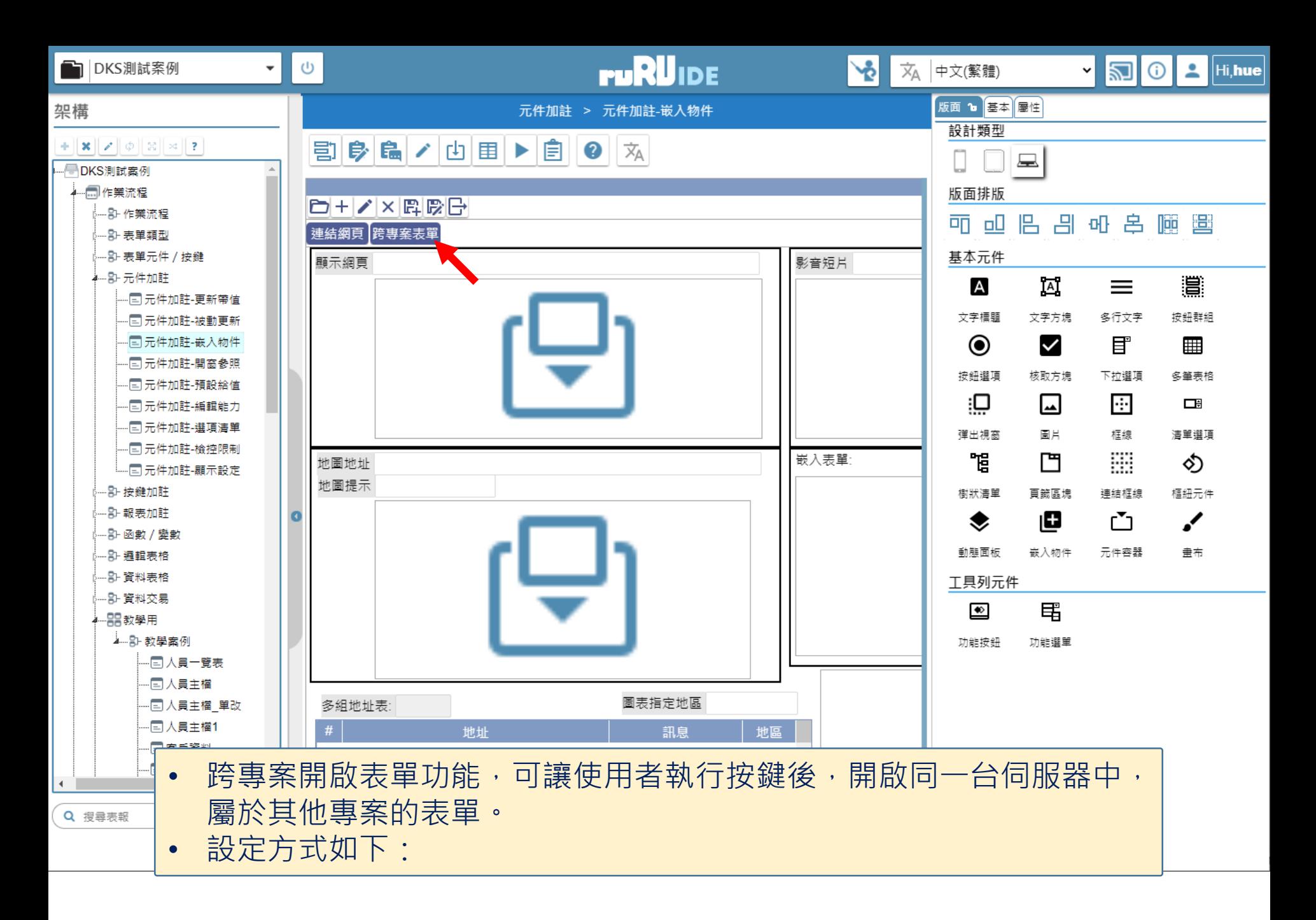

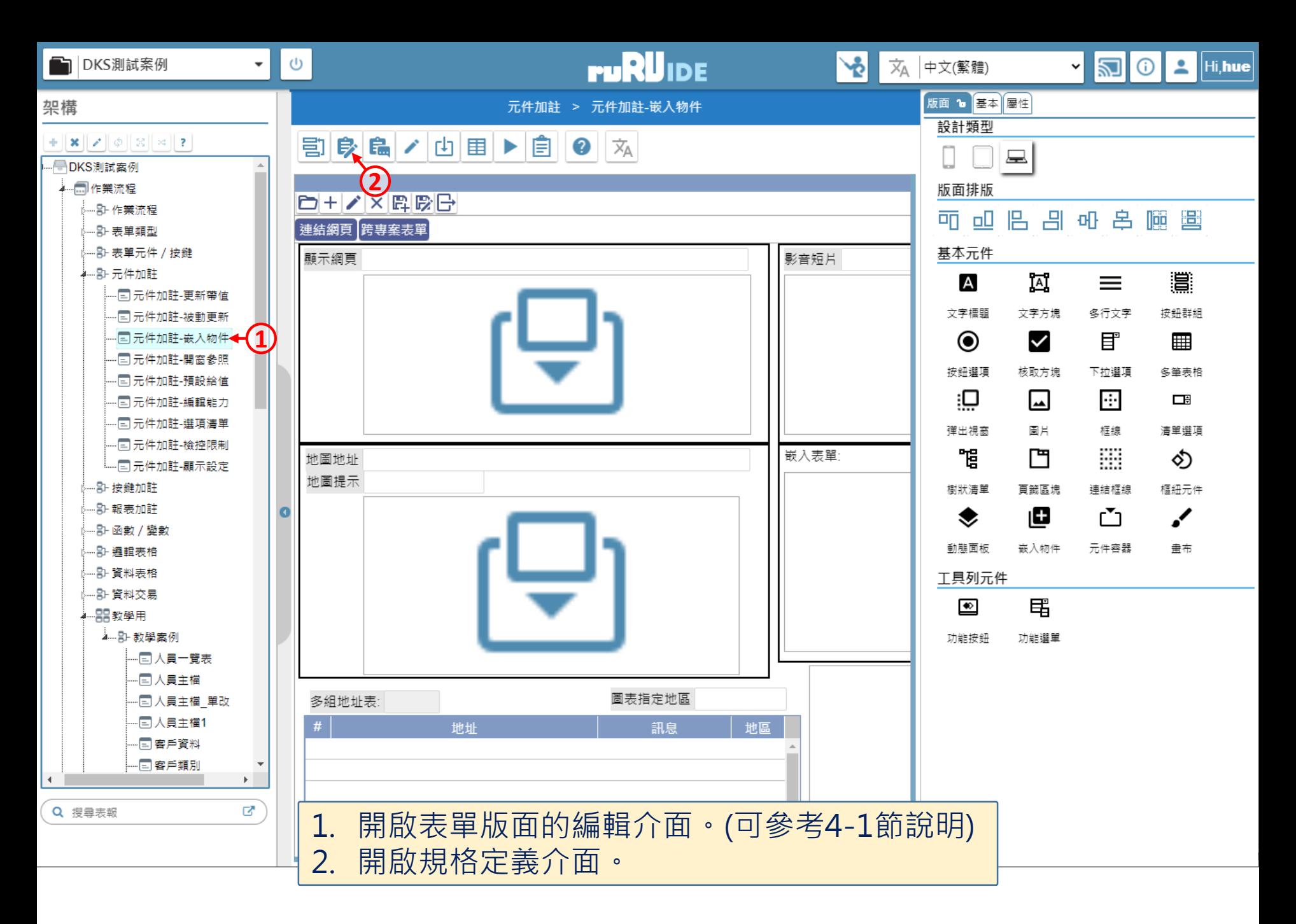

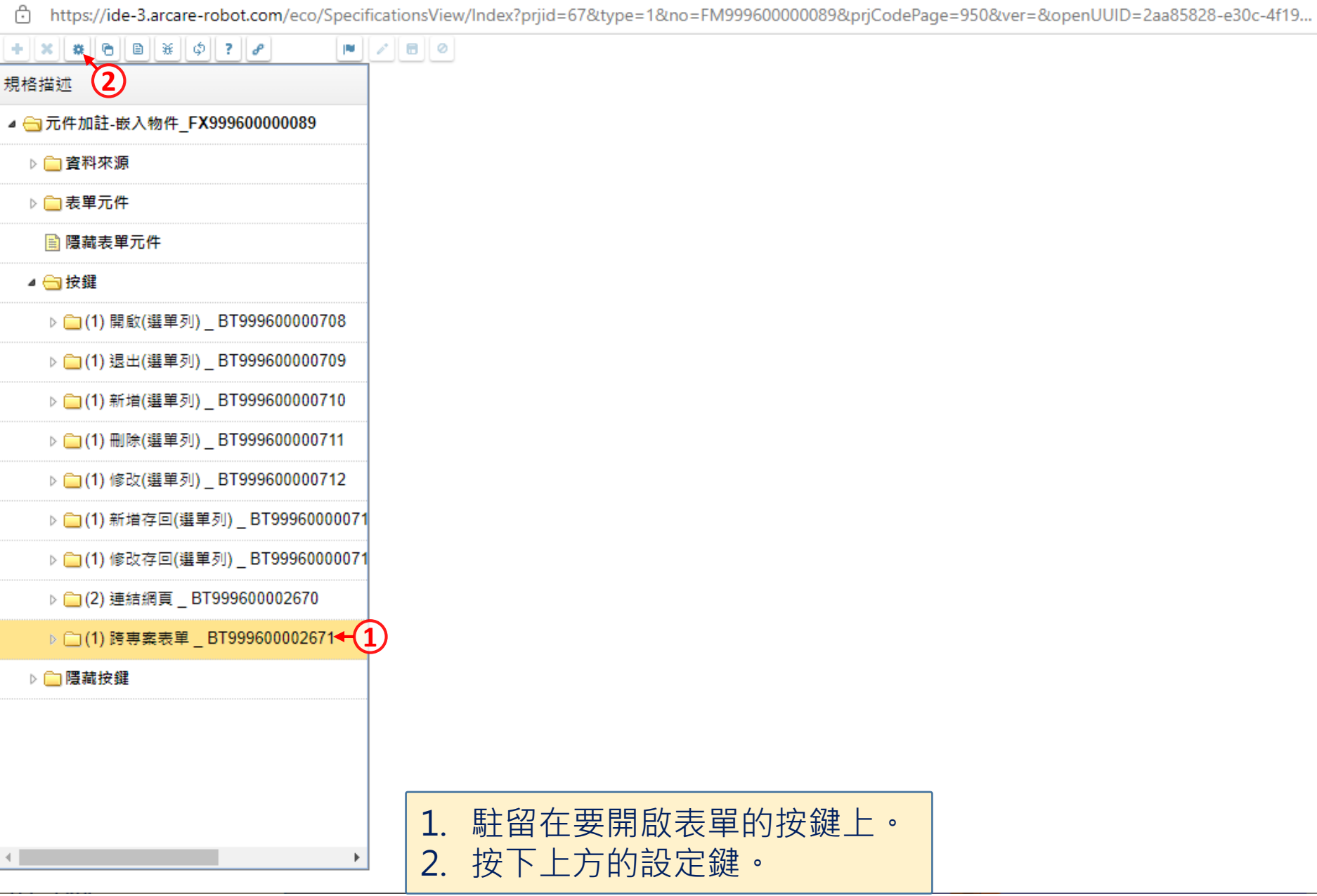

 $\Box$ 

 $\overline{\phantom{a}}$ 

cd https://ide-3.arcare-robot.com/eco/SpecificationsView/Index?prjid=67&type=1&no=FM99960000089&prjCodePage=950&ver=&openUUID=2aa85828-e30c-4f19...

## $+||x||$   $*||\theta||$   $||\ddot{x}||\phi||$  ?  $||\theta||$

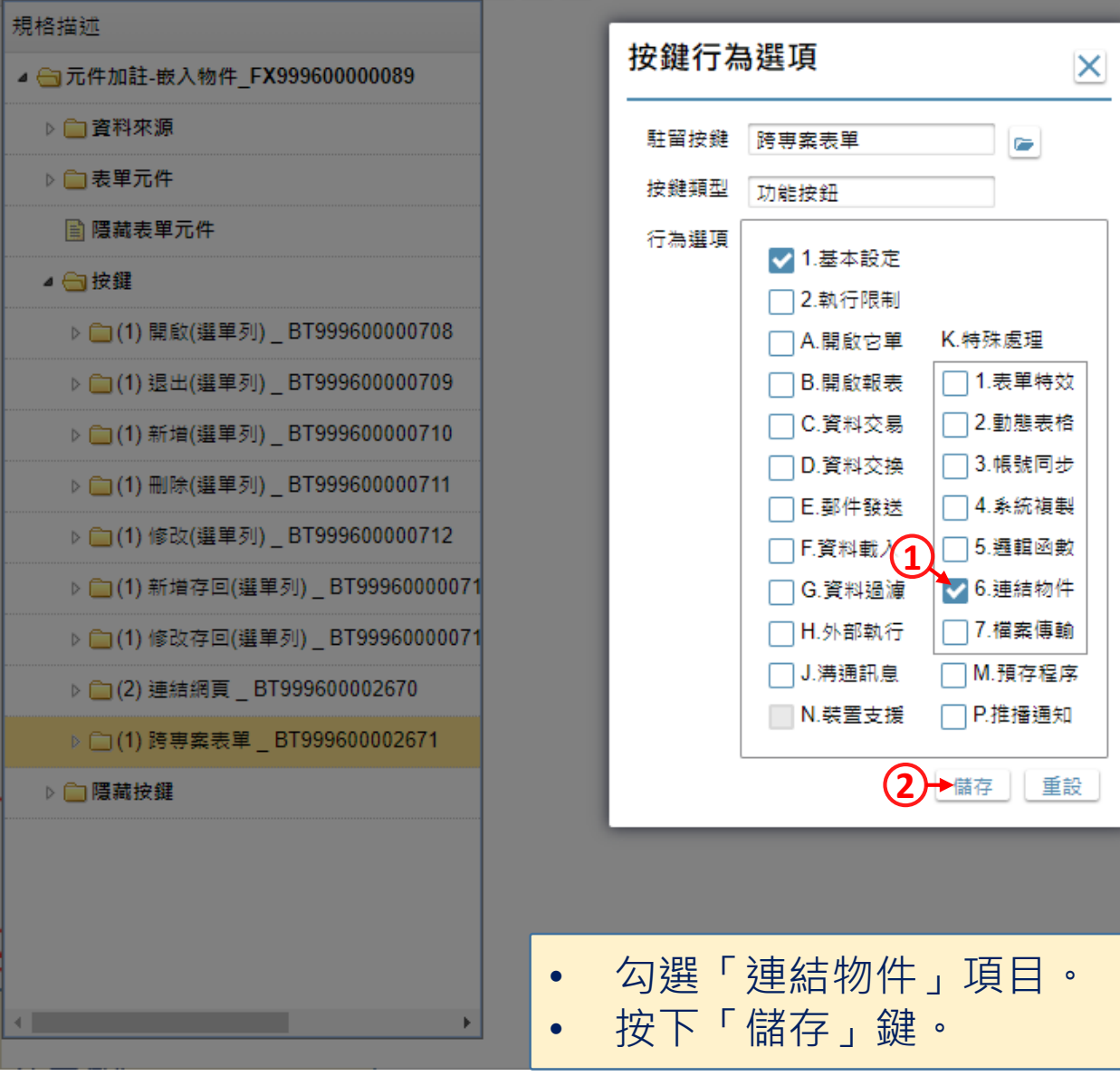

 $\Box$ 

—

https://ide-3.arcare-robot.com/eco/SpecificationsView/Index?prjid=67&type=1&no=FM999600000089&prjCodePage=950&ver=&openUUID=2aa85828-e30c-4f19... Ö.

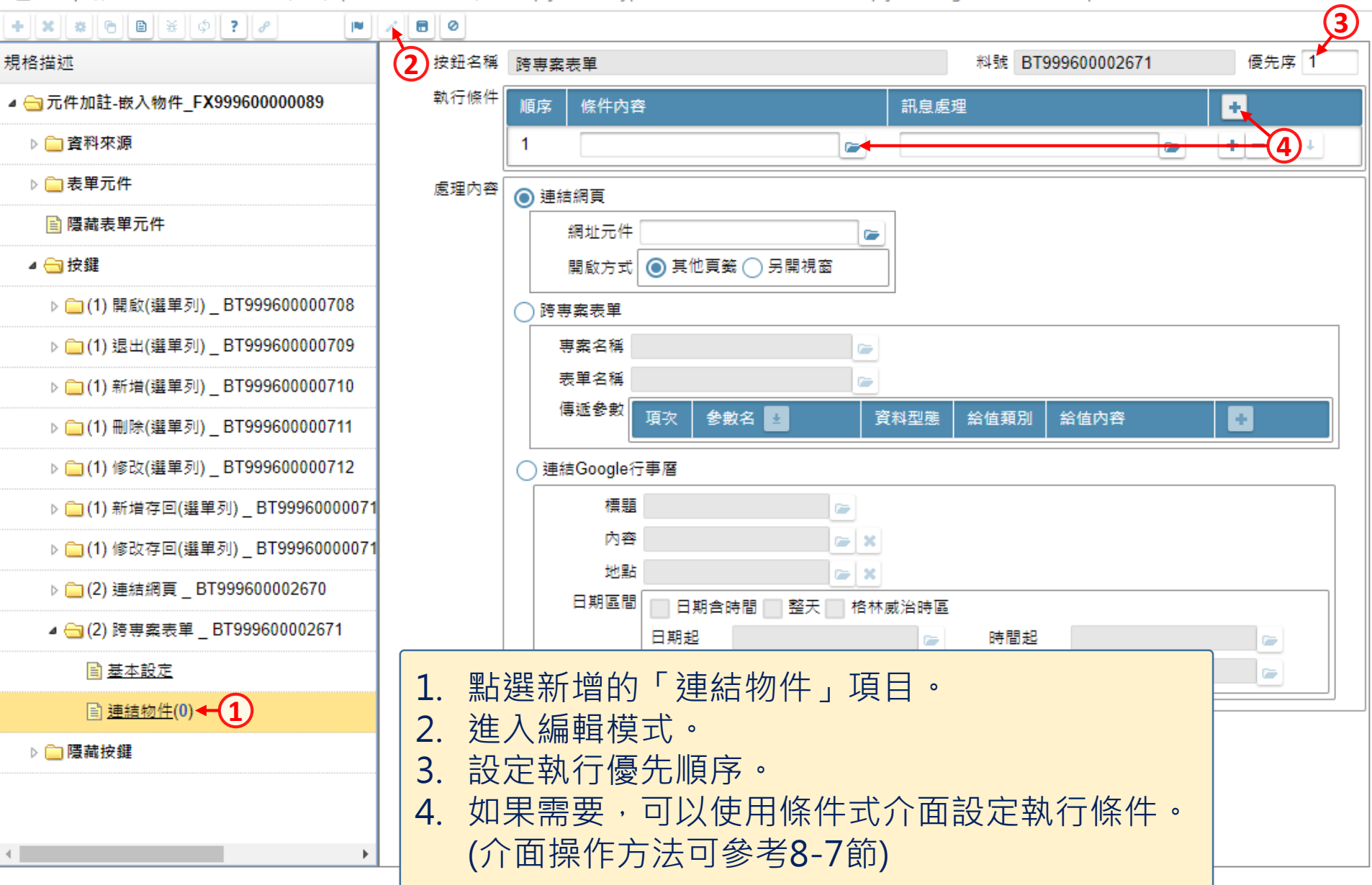

 $\Box$ 

ी https://ide-3.arcare-robot.com/eco/SpecificationsView/Index?priid=67&type=1&no=FM99960000089&priCodePage=950&ver=&openUUID=2aa85828-e30c-4f19...

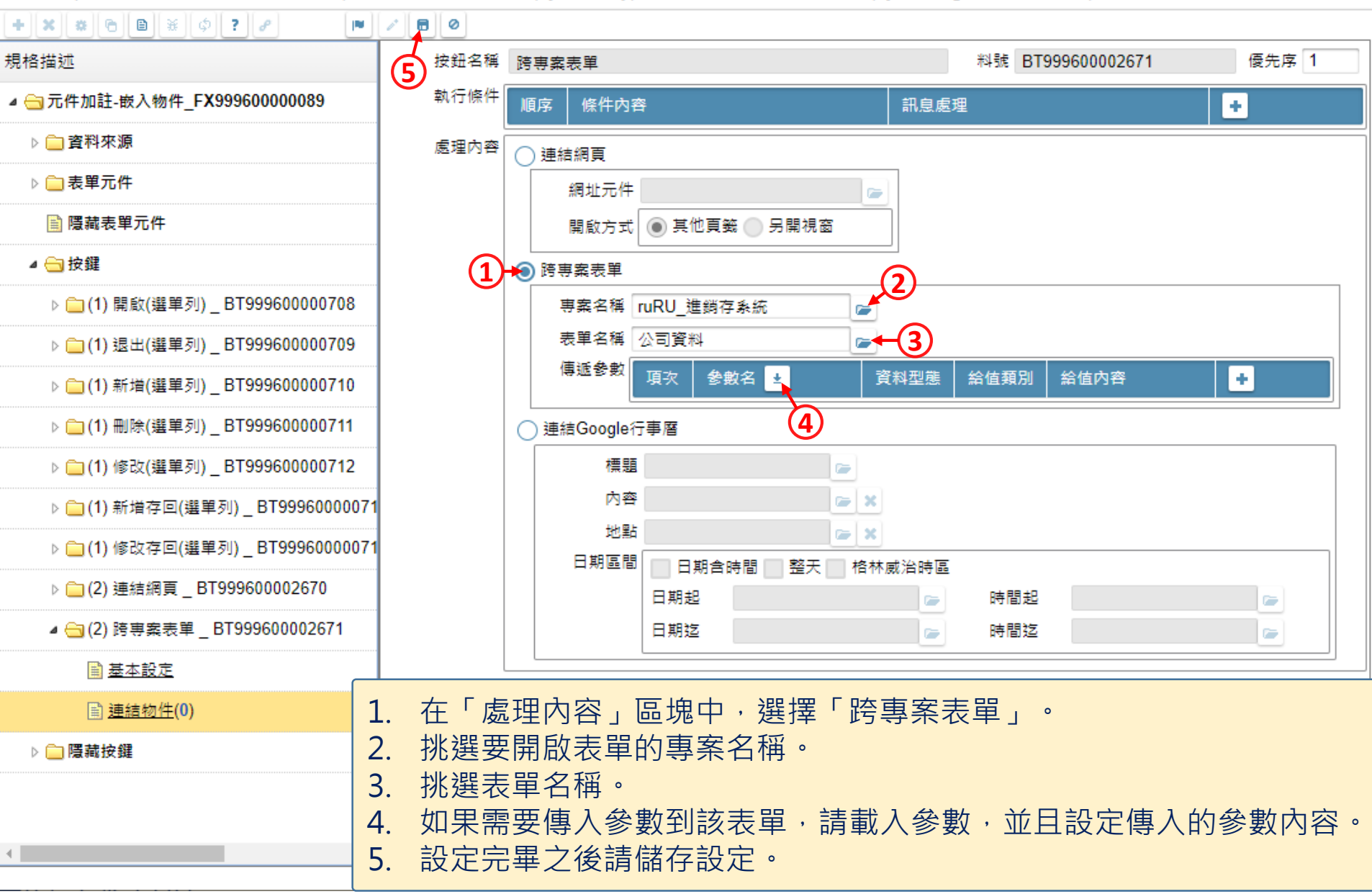

 $\Box$